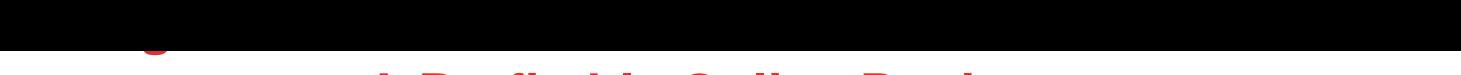

## **A Profitable Online Business**

## DOWNLOAD HERE

A Newbies Guide To A Profitable Onlin[e Business That Runs On A](http://www.dlfiles24.com/get.php?prd=4036657)uto-Pilot And Earns You A Constant Monthly Residual Income! Starting an online business has never been easier. Hundreds of thousands of people are making a full time income working part time hours from the comfort of their own home, and if you want to join them keep reading Dear Friend, Im going to start by saying something you might think is too good to be true, but Im going to say it anyways You dont need to be a marketing genius and know absolutely everything there is to know about the internet to start youre very own online business. In fact, you can start earning a legitimate income online from the comfort of your own home in under 1 hour! Dont believe me? Heres two ways you can start your own online business in under 1 hour: Buy Resell Rights to someone elses product and start selling it on the internet. All you would need to do is buy resell rights to an info product, upload it to the internet and drive traffic to it via Google Adwordsand theres your 1 hour online business. You could also... Sign up as an affiliate and promote someone elses product (this is even easier than the first business). All youd need to do is sign up to an affiliate program and drive traffic to your affiliate linkAgain, you can use Google Adwords to drive traffic to the link. Of course, to set these businesses up in under an hour you would have to be clicking pretty fast and not waste any time (if you did take your time it would probably take you over an hour). But you get the idea, making money online is actually not that hard and anyone can start their own online business as long as they have internet access. Now this is no get rich quick scheme and obviously, not all online businesses can be set up in under an hour. But regardless of what kind of online business you want to make your money with, there are always amazing reasons to start your very own online business ASAP: Starting your very own online business takes very little start up costs. Unlike starting a business in the Real World, there is no rent to pay or equipment to buy when starting an online business. In fact, most online businesses can be started for under \$100! Its up to you to decide when and how much you work. You can choose to work every day, just on weekends or just 1 hour a weekits all up to you! And the best part is, you wont even have to leave your home to get some work done :) The whole world is your market place! There are nearly 1 billion

internet users worldwide, think that local grocery store could ever reach that many!? Youre open for business 24 hours a day, 7 days a week and 365 days a year. So even when you are asleep, your business could be making you money and waking up richer and richer every day is an amazing feeling! You can do what you love! Even if you dont yet love online business, you can still make money online by selling or teaching people about something you already know a lot about and love to do. And because there are nearly a billion people currently using the internet, you will always find a ton of people interested in the same things as you are. You can have as many online businesses as you like! This is a big one, because instead of having 1 online business that earns you \$1,000 per month, why not have 10 or 20 (you can do the math on that one)? Ok, hopefully now you see why starting your very own online business is just plain awesome. I mean work from home, easy to set up, open 24/7, get as many businesses as you want etc. But if you want to start making money online ASAP, you first need to know the basic fundamentals, proven methods and techniques and examples of what works in the exciting and extremely profitable online business world. And that is exactly what youll learn in the Here are the just some of the profitable things you are about to discover: Learn the basic fundamentals of online business and all the words and terms you will need to understand in order to get started (youll need to know the basics before you can actually get startedbut the best part is you can do that in just a few minutes!) The simple and easy way to start a profitable online business, all explained step-by-step. (This will take you from clueless, to actually knowing whats going on and drooling to start making an online fortune) Exactly how to set and achieve your online business goals and exactly how to choose the right online business type for you (After you do this, its almost time to get started on earning that online cash!) Exactly what to do if you dont have your own product to sell, or simply dont want to create one (Yup, you dont even need your own productand that is fine because there is a ton of ways to make money without it) How to identify your target market, or in other words: choose and identify the kind of people you are going to make your money from (this is one of the key steps in starting your online business) The key factors in selecting a domain name (web address) that will boost your profits and make your business look as professional and targeted as possible (your domain is basically your business name and address all at the same time, that is why it is very important to get this step right) Exactly how to use the right web hosting for you, In order to have your business online you need to have a web host to host it for you (its kind of like paying rent when you own a grocery or convenient store) How to get a simple and professional looking website

without spending a fortune (the way you present your business to your potential customers is very important, that is why you should always take this part of your business as seriously as possible) Exactly how to make your website suck as much profit as possible from nearly every person that visits your site! ( the job of your internet business is to make you money by making people buy what ever it is you are sellingthis part of the guide shows you how to make your website do its job as efficiently as possible) A list of the best payment processors you can use in order to accept credit cards and other types of online payments. A step-by-step guide to publishing your very own news letter so you can make a ton of cash by promoting other peoples products to your loyal subscribers! Exactly how to start your very own online business ASAP by getting the resell rights to someone elses products (we already covered this briefly, but if you want to know more on how to set up your own online business as soon as possible keep reading!) A list of profitable business models you can follow to make your own online fortune (Want examples of what already works in the online business world? In this section youll get all the examples you need!) But MOST IMPORTANTLY, youll learn absolutely everything you need to know to start your very own profitable online business ASAP so you can start earning a comfortable income from the comfort of your own home without the stress and hassle of getting up to go to work every single morning! NOTE: The above list is just a small example of everything you will learn in Mining Your Fortune On The Internet Remember: starting your very own ultra profitable online business does NOT have to be hardespecially if you know of all the great different and most profitable ways you can start making money on the Internet ASAP! Whether you are looking to put some quick cash in your pocket, quickly develop and run profitable online businesses, easily develop profitable online businesses and quickly sell them for small fortunes, this guide is for YOU! PS: Theres way too many reasons to list on why you should start your very own online business ASAP. But the main reason should be so you can start making a comfortable full time income working part time hours from the comfort of your own home! And that is exactly what youll learn as soon as you download the Mining Your Fortune On The Internet! PPS: The sooner you download the Mining Your Fortune On The Internet, the sooner you will find out everything you need to know in order to start your very own profitable online business. And just think, once you set up your first online business youll be able to set up many more just like itonly you can decide how much is enough!

## Similar manuals:

Newbies Guide To Making Software - MASTER RESALE RIGHTS

[Newbie Guide To Info](http://www.dlfiles24.com/get.php?prd=4036657)-Product Set Up

Beginner $\tilde{A}, \tilde{A}$ 's Guide To Dot Com Riches - Everything You Need To Know About Staring Your [Online Business](http://www.dlfiles24.com/get.php?prd=736944)

[\\*NEW!\\* Blogger Adsense Guide For Newbies | Adsense Tips | Wordpress Tutorials And Bloggi](http://www.dlfiles24.com/get.php?prd=824069)ng **[Tips](http://www.dlfiles24.com/get.php?prd=824069)** 

[List Building For Newbies \(MASTER RESELL RIGHTS\)](http://www.dlfiles24.com/get.php?prd=2158106)

- [Sale](http://www.dlfiles24.com/get.php?prd=2158106)s Letter For Newbies Review
- [The Newbies Guide To Making Software Mrr!](http://www.dlfiles24.com/get.php?prd=2990817)
- [5 Niche PLR Products In The Star](http://www.dlfiles24.com/get.php?prd=3110802)t An Online Business Niche Private Label Rights
- [The Internet Marketing Roadmap For Newbies](http://www.dlfiles24.com/get.php?prd=4546336) With Master Resell Rights
- [How Mr X Built An Online Business Making Over \\$100,000 PM](http://www.dlfiles24.com/get.php?prd=5676285)
- [Affiliate Marketing For Newbies PLR](http://www.dlfiles24.com/get.php?prd=6418425)
- [\\*NEW!\\* Web 2.0 For Newbies Private Label Rights](http://www.dlfiles24.com/get.php?prd=6484318)
- [Black Hat SEO For Newbies](http://www.dlfiles24.com/get.php?prd=6507720)
- [\\*NEW 2009\\* Newbies University With MRR! Earn AS](http://www.dlfiles24.com/get.php?prd=8382987)AP!
- [PLR For Newbies Videos \(M](http://www.dlfiles24.com/get.php?prd=8384547)RR)
- [Newbies University Online Profit Training](http://www.dlfiles24.com/get.php?prd=8749929)
- [\\*NEW!\\* Newbie Checklist PLR P](http://www.dlfiles24.com/get.php?prd=8985409)ackage Private Label Rights
- [Online Business Portfolio Website Templa](http://www.dlfiles24.com/get.php?prd=9006076)te
- [Google AdSense For Newbies In 2008 With PLR](http://www.dlfiles24.com/get.php?prd=9066841)
- [Online Business Portfolio Website Template](http://www.dlfiles24.com/get.php?prd=9114074)
- [Online Business Flash Website Template](http://www.dlfiles24.com/get.php?prd=9117518)
- [\\*NEW!\\* Google AdSense For Newbies Guide](http://www.dlfiles24.com/get.php?prd=9134409)  With Private Labels Rights (PLR) !
- [IBusiness For Newbies PLR](http://www.dlfiles24.com/get.php?prd=9160082)

Video Marketing For Newbies With MRR

[NewbiesUniversity\\_MRR](http://www.dlfiles24.com/get.php?prd=32070452)

[\\*NEW!\\* Email Marketing For Newbies - W](http://www.dlfiles24.com/get.php?prd=32070470)ith Private Label Rights (PLR) & Master Resell Rights [\(MRR\)](http://www.dlfiles24.com/get.php?prd=32136722)

[Investment Club Startup Guide](http://www.dlfiles24.com/get.php?prd=32222474)

[\\*NEW!](http://www.dlfiles24.com/get.php?prd=32222474)\* Webhosting For Newbies With Master Resell Rights

[Adobe Photoshop For Newbies](http://www.dlfiles24.com/get.php?prd=49347697) MRR

[\\*NEW!\\* Internet Marketing Basics For Newbies](http://www.dlfiles24.com/get.php?prd=55383610)

[Newbies Guide To Growing Marijuana](http://www.dlfiles24.com/get.php?prd=56656024): The Ultimate Pot Guide!

[\\*NEW!\\* Newbies Guide To CPA - CPA Marketin](http://www.dlfiles24.com/get.php?prd=57368947)g Secrets

[Easy FaceBook Marketing For Newbies!](http://www.dlfiles24.com/get.php?prd=57376347)

[Newbies Guide To Webhosting](http://www.dlfiles24.com/get.php?prd=57993687)

[Affilliate Marketing For Newbies](http://www.dlfiles24.com/get.php?prd=80456529)

[\\*ALL NEW\\* - Newbies Sales Fu](http://www.dlfiles24.com/get.php?prd=89692016)nnel - MASTER RESALE RIGHTS

[PLR For Newbies Video Series -](http://www.dlfiles24.com/get.php?prd=90129526) Internet Marketing Video

[Relationship Marketing For Newbies \(PLR\)](http://www.dlfiles24.com/get.php?prd=95572460)

[1 Month To Your Own Online Business](http://www.dlfiles24.com/get.php?prd=100230138)

[Internet Marketing Essentials For Newbies](http://www.dlfiles24.com/get.php?prd=100236830) MRR

**[Network Marketing For Newbies With M](http://www.dlfiles24.com/get.php?prd=100802814)RR!** 

[CPA For Newbies + MRR](http://www.dlfiles24.com/get.php?prd=102167691)

[Google Adsense For Newbies PLR EBook +](http://www.dlfiles24.com/get.php?prd=103181334) Turnkey Website!

[Newbies Guide To Online](http://www.dlfiles24.com/get.php?prd=106152738) Hobby Profits - How To Turn Hobbies Into Cash Cows!

[Backlink Building For Newbies With MRR](http://www.dlfiles24.com/get.php?prd=107868738)

[Kompozer For Newbies Build Your Own Website](http://www.dlfiles24.com/get.php?prd=110419674)

[Kompozer For Newbies](http://www.dlfiles24.com/get.php?prd=113141698)

[3 Steps To Newbie Success \(PLR\)](http://www.dlfiles24.com/get.php?prd=118325366)

- Newbie's Guide To Profiting Online MASTER RESALE RIGHTS
- [A Newbies Guide To Making So](http://www.dlfiles24.com/get.php?prd=143002414)ftware MASTER RESELL
- [Newbies Guide To Web Design MASTER RESALE RIGHTS](http://www.dlfiles24.com/get.php?prd=60362)
- [A Newbies Guide To Making Software Master Resell Righ](http://www.dlfiles24.com/get.php?prd=733647)ts Included
- [Newbies Guide To Web Design](http://www.dlfiles24.com/get.php?prd=736897)
- [Newbies Guide To Making Software](http://www.dlfiles24.com/get.php?prd=737476)
- [\\*BRAND NEW\\* Creating An On](http://www.dlfiles24.com/get.php?prd=747672)line Business 101 PRIVATE LABEL RIGHTS INCLUDED!!
- [Offline Marketing Strategies For Onli](http://www.dlfiles24.com/get.php?prd=801431)ne Businesses
- [A Newbies Guide To Woodworking](http://www.dlfiles24.com/get.php?prd=1726608)
- [Building Your Online Business On Today's Internet!](http://www.dlfiles24.com/get.php?prd=2721914)
- [Newbies Guide To Web Design BU](http://www.dlfiles24.com/get.php?prd=2990885)ILD YOUR OWN WEBSITE
- [Mining Your Fortune On The Internet A Newbies Gu](http://www.dlfiles24.com/get.php?prd=3112044)ide To A Profitable Online Business
- [Creating An Online Business 101 With Master Resell Rights](http://www.dlfiles24.com/get.php?prd=4033239)
- [Automatic Website Audio For Newbies With Master Resell Rights](http://www.dlfiles24.com/get.php?prd=4036657)
- [Offline Marketing Strategies For Online Businesses](http://www.dlfiles24.com/get.php?prd=4038211)
- **[The Newbies Guide To Making Software](http://www.dlfiles24.com/get.php?prd=4049241)**
- [10 Setting Up An Online Business PLR Articles](http://www.dlfiles24.com/get.php?prd=5021900)
- [Golf Basics For Newbies](http://www.dlfiles24.com/get.php?prd=5025741)
- [Google Adsense For Newbies](http://www.dlfiles24.com/get.php?prd=5622767)
- [Traffic For Newbies: A St](http://www.dlfiles24.com/get.php?prd=6421911)ep-By-Step Guide To Getting Internet Traffic (PLR)
- [Newbies Guide To Effective C](http://www.dlfiles24.com/get.php?prd=6484648)opywriting
- [Email Marketing For Newbies With Private Label & Master Rese](http://www.dlfiles24.com/get.php?prd=6550268)
- [\\*NEW\\* Beyond The Newbie With MRR](http://www.dlfiles24.com/get.php?prd=6766508)
- [\\*NEW\\* Building Your Online Business On Todays Internet \(MRR](http://www.dlfiles24.com/get.php?prd=6774841)
- [WEBHOSTING For Newbies](http://www.dlfiles24.com/get.php?prd=6776965)
- [WebHosting For Newbies 2 Videos Master Resell Rights](http://www.dlfiles24.com/get.php?prd=6777538)

Running A Safe Online Business Private Label Rights

[Dog Basics For NEWBIES](http://www.dlfiles24.com/get.php?prd=6923080)

[Email Marketing For Newbies \(MRR\)](http://www.dlfiles24.com/get.php?prd=7263806)

[Video Marketing For Newb](http://www.dlfiles24.com/get.php?prd=7555813)ies (MRR)

[Invest Club Startup Guide - PLR Inclu](http://www.dlfiles24.com/get.php?prd=7692922)ded

[Forex Newbie Trader Making Over \\$3](http://www.dlfiles24.com/get.php?prd=7692926)1,928.96 P/m (LIVE PROOF)

[Newbie Checklist](http://www.dlfiles24.com/get.php?prd=7854487)

**[Investment Club Startup Guide Private Label Rights](http://www.dlfiles24.com/get.php?prd=8383521)** 

[Clickbank Review](http://www.dlfiles24.com/get.php?prd=8387157) Blogging - YES Also Now Any Newbie Can ...

[47 Newbie Marketing Videos With MRR](http://www.dlfiles24.com/get.php?prd=8476276)

[Adsense Newbie Package With PLR MRR](http://www.dlfiles24.com/get.php?prd=8563399)

[One Month To Your Own Online Busine](http://www.dlfiles24.com/get.php?prd=8592069)ss - Mrr

[1001 Newbie-Friendly Tips](http://www.dlfiles24.com/get.php?prd=8603343)

[Internet Business For Newbies - With Master Re](http://www.dlfiles24.com/get.php?prd=8604351)sell Rights

[Black Jack Tactics Online B](http://www.dlfiles24.com/get.php?prd=8606158)usiness FullPack With PLR

[Simple Online Business \(MRR\)](http://www.dlfiles24.com/get.php?prd=8610405)

[Brick And Mortar Business For Newbies](http://www.dlfiles24.com/get.php?prd=8668444)

[47 Newbie Marketing Videos W](http://www.dlfiles24.com/get.php?prd=8734695)ith PLR (Private Label Rights)

[Automatic Website Audio For Newbies -](http://www.dlfiles24.com/get.php?prd=8751140) Master Resell Rights

[The Newbies Guide To Internet Marketing - MRR](http://www.dlfiles24.com/get.php?prd=8755539)

[Newbies Guide To Resale Rights](http://www.dlfiles24.com/get.php?prd=8974887)

[A Newbie Guide To Woodworking With PLR](http://www.dlfiles24.com/get.php?prd=8977539)

**[How To Write A Startup Business](http://www.dlfiles24.com/get.php?prd=9000412) Plan**